# 商管程式設計(106-2)

# 作業六

## 作業設計: 盧信銘 國立台灣大學資管系

### 截止時間: 2018 年 4 月 30 日凌晨 1 點 測資助教:鄭允頎

作業繳交請至 PDOGS (http://pdogs.ntu.im/judge/)。為第一題上傳兩份 Python 3.6 原 始碼 (分 case1 與 case2)。為第二、三題上傳一份 Python 3.6 原始碼 (以複製貼上原 始碼的方式上傳)。作業自己做。嚴禁抄襲。不接受紙本繳交,不接受遲交。請以 英文或中文作答。

除了課本的內容外,Python 線上文件也很有用: <https://docs.python.org/3/>。好的程式 設計師會把線上文件摸熟。

本次作業可以在各題使用的 library: math, sys, string。除上述可用之 library,禁用其 他 library。違反禁用規定者,當題不予計分。如果你的結果正確,但沒有依照題目 規定的方式實作,亦不予計分。

# 第一題

(40 points; 10 points for Case 1, 30 points for Case 2) Comma-separated values (CSV) 是 一個很常使用的資料格式。這個資料格式基本上是把每一行中的資料欄位以逗點分 隔,而文件本身是純文字的格式。大部分的資料處理軟體與平台,如 Excel 或 R, 都支援這個格式。如果你對 CSV 格式不熟悉,可以打開 Excel,輸入一些資料之後 另存成 CSV 格式,然後再用 Notepad++打開。兩相比較可以增進你對這個資料格 式的了解。

本次作業將讓大家熟悉一些 CSV 檔案處理的基本議題。完整的 CSV 格式說明請參 考線上文件 [\(https://tools.ietf.org/html/rfc4180#page-2\)](https://tools.ietf.org/html/rfc4180#page-2)。然而,完全依照這個格式對 初學者而言可能太複雜,因此我們將在本次作業做適度的簡化。CSV 處理主要的 難點在於如何處理資料本身就包含逗點、引號、甚至換行的狀況。為簡化問題,我 們主要考慮下面兩個較簡單的狀況。

**Case 1.** 每一個欄位的資料可以有數字或文字。資料中不能有雙引號 (") 或逗號。這 是最單純的狀況,因為每一個逗號都是用來分隔資料欄位。 舉例而言,下面文字 框中的 CSV 檔案內容對應到 Fig 1 中的 Excel 內容。

```
name1,name2,name3,name4,name5
3.2,4,3,9999.2,-232.5
333,2,NA,5,-7
444,NA,INF,22,55
str1,str2,str3,str4,str5
str5,str6,str7,str8,str9
str10,mom,str14,dad,str56
```

|   | A                | В                | C          | D      | E                 | F |  |
|---|------------------|------------------|------------|--------|-------------------|---|--|
| 1 | name1            | name2            | name3      | name4  | name <sub>5</sub> |   |  |
| 2 | 3.2              | 4                | 3          | 9999.2 | $-232.5$          |   |  |
| 3 | 333              |                  | 2 NA       | 5      | $-7$              |   |  |
| 4 | 444 NA           |                  | <b>INF</b> | 22     | 55                |   |  |
| 5 | str1             | str <sub>2</sub> | str3       | str4   | str5              |   |  |
| 6 | str <sub>5</sub> | str6             | str7       | str8   | str9              |   |  |
| 7 | str10            | mom              | str14      | dad    | str <sub>56</sub> |   |  |
| 8 |                  |                  |            |        |                   |   |  |
| Q |                  |                  |            |        |                   |   |  |

Fig 1. Example Excel Spreadsheet for Case 1.

**Case 2.** 每個欄位可以有數字或文字。文字中可以有逗點 (,) 但不能有雙引號 (") 或 其他特殊字元 (如換行)。如果資料中有逗點,則這個欄位必須用雙引號框起來。這 樣我們就可以把雙引號中的逗點解釋成資料,而雙引號之外的逗點解釋成分隔資料 的符號。如果這個資料沒有逗點,則不需要以雙引號框起來。

下面的文字框中是一個例子,對應到 Fig 2 中 Excel 的資料。這個資料表中的某些 位置 (C4, D7, B7) 的資料包含逗點。當你把這個資料表另存成 CSV 檔案時,這些 資料就會用雙引號框起來。比如說,C4 位置的資料會被轉換成 "NA,INF" 。如此我 們就知道引號中的逗點是資料的一部分,不應該被當成是分隔符號。

name1,name2,name3,name4,name5 3.2,4,3,9999.2,-232.5 333,2,NA,5,-7 444,NA,"NA,INF",22,55

str1,str2,str3,str4,str5 str5,str6,str7,str8,str9 str10,"str12, str13",str14,"str888,999",str56

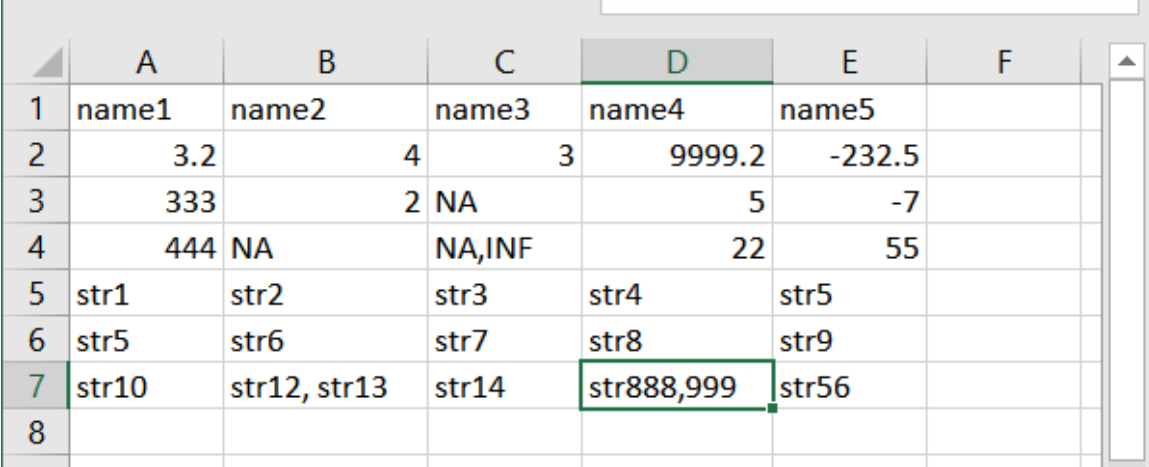

Fig 2. Example Excel Spreadsheet for Case 2.

(a) 請寫一個程式處理 Case 1 狀況的資料。資料處理以行 (a line) 為單位。你的程式 會由使用者讀入一行的 CSV 資料,然後你的程式需要將資料切割成一個個欄位輸 出,輸出時每一行是一個資料欄位。下面為一個輸出入的範例:

Sample input:

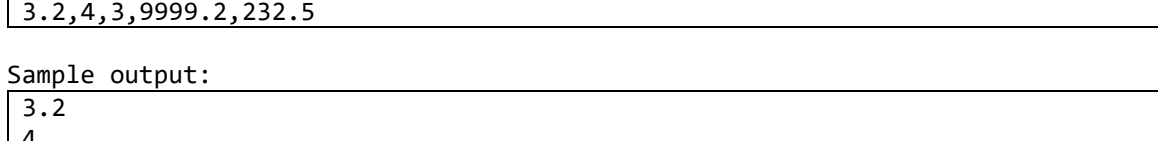

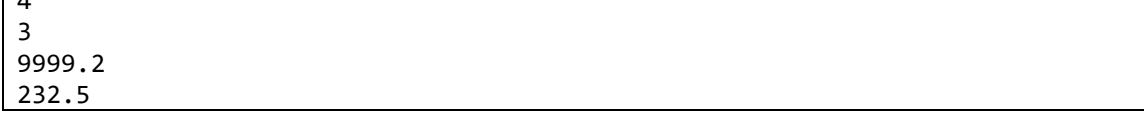

(b) 請寫一個程式處理 Case 2 狀況的資料。資料處理以行 (a line) 為單位。你的程式 會由使用者讀入一行的 CSV 資料,然後你的程式需要將資料切割成一個個欄位輸 出,輸出時每一行是一個資料欄位。下面為一個輸出入的範例:

Sample input:

str10,"str12, str13",str14,"str888,999",str56

Sample output:

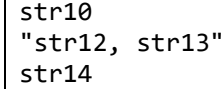

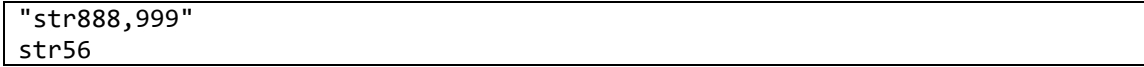

Case 1 評估: 依據程式運算的正確性給分。一筆測試資料佔 2 分。

Case 2 評估: 本題總分中的 20 分會依據程式運算的正確性給分。一筆測試資料佔 2 分。剩下的 10 分會根據你所寫的程式品質來給分。助教會打開你的程式碼並檢閱 你的程式的運算邏輯、可讀性,以及可擴充性。請寫一個「好」的程式吧!

## 第二題

(30 points) 本題將練習尋找最長共同子字串的問題。一個英文字串 S 為 n 個字母的 組合。令 S=c1c2 … cn代表這個字串,則他的子字串為ti+1ti+2 … ti+m,  $0 \leq i \leq i + \frac{1}{2}$  $m \leq n \cdot \frac{m}{2}$ 例而言, 如果 S 為 "abcd", 則其子字串為 a, b, c, d, ab, bc, cd, abc, bcd, abcd。給定兩個字串 S1 與 S2,其最長共同子字串 R 為同時是 S1 與 S2 之子字串, 且長度為所有符合條件的子字串中,長度最長的。舉例而言,"abcd"與 "123bc456" 的最長共同子字串為"bc"。

寫一個程式,由使用者讀入兩個字串,然後計算這兩個字串的最長共同子字串,並 將結果印出。如果答案不只一個,則應將所有結果依照 ASCII 字母順序排序之 後,依序印出,一行一個。如果沒有任何共同子字串,則應印出"NONE"。

### 範例輸入:

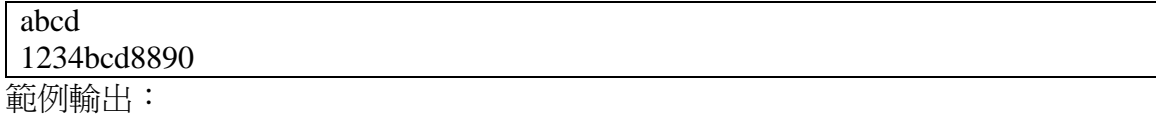

bcd

範例輸入:

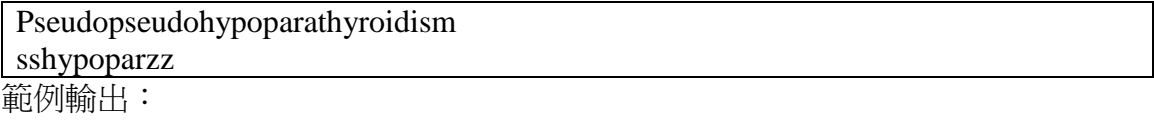

hypopar

範例輸入:

abcde

67890

範例輸出:

### \_NONE\_

本題分數都由程式運算的正確性給分,一筆測試資料佔 2 分。

# 第三題

(30 points) 我們在課程中已經熟悉了如何用 split()將一個字串切割成多個小的字 串。然而 split()只能選定一個切分字串,比如說:

```
a="hello, my friend"
a.split(' ')
```
上面的例子是用空白切割。所以結果會是 ['hello,', 'my', 'friend']。在很多的應用中, 我們需要將一個輸入的文本切割成一個一個的單字。在上面的例子,合理的輸出應 該是 ['hello', 'my', 'friend'],因為逗點","也應該算是分隔字元。如果輸入的字串是 "economic, flat, high, moderate, (weakening, weakened), mixed", 那輸出應該是所有 出現過的單字: ['economic', 'flat', 'high', 'moderate', 'weakening', 'weakened', 'mixed']。

寫一個 Python 程式,利用 input() 讀入一段文字,並輸入順序輸出所有出現過的單 字,每個單字輸出一行,所有的單字應轉成小寫。單字的定義是所有被分隔字元隔 開的字串。本題所使用的分隔字元是:

sepchar **=** ' ,\'";.!:()[]{}\n\r\t=+/\\><'

任何在 spechar 中的字元都是分隔字元。

注意不要輸出額外的空白或其他字元。

範例輸入:

Growth of consumer spending ranged from slight to moderate in most Districts, while auto sales were somewhat mixed, as activity has begun to drop off from previously high levels in some Districts.

範例輸出:

growth of consumer

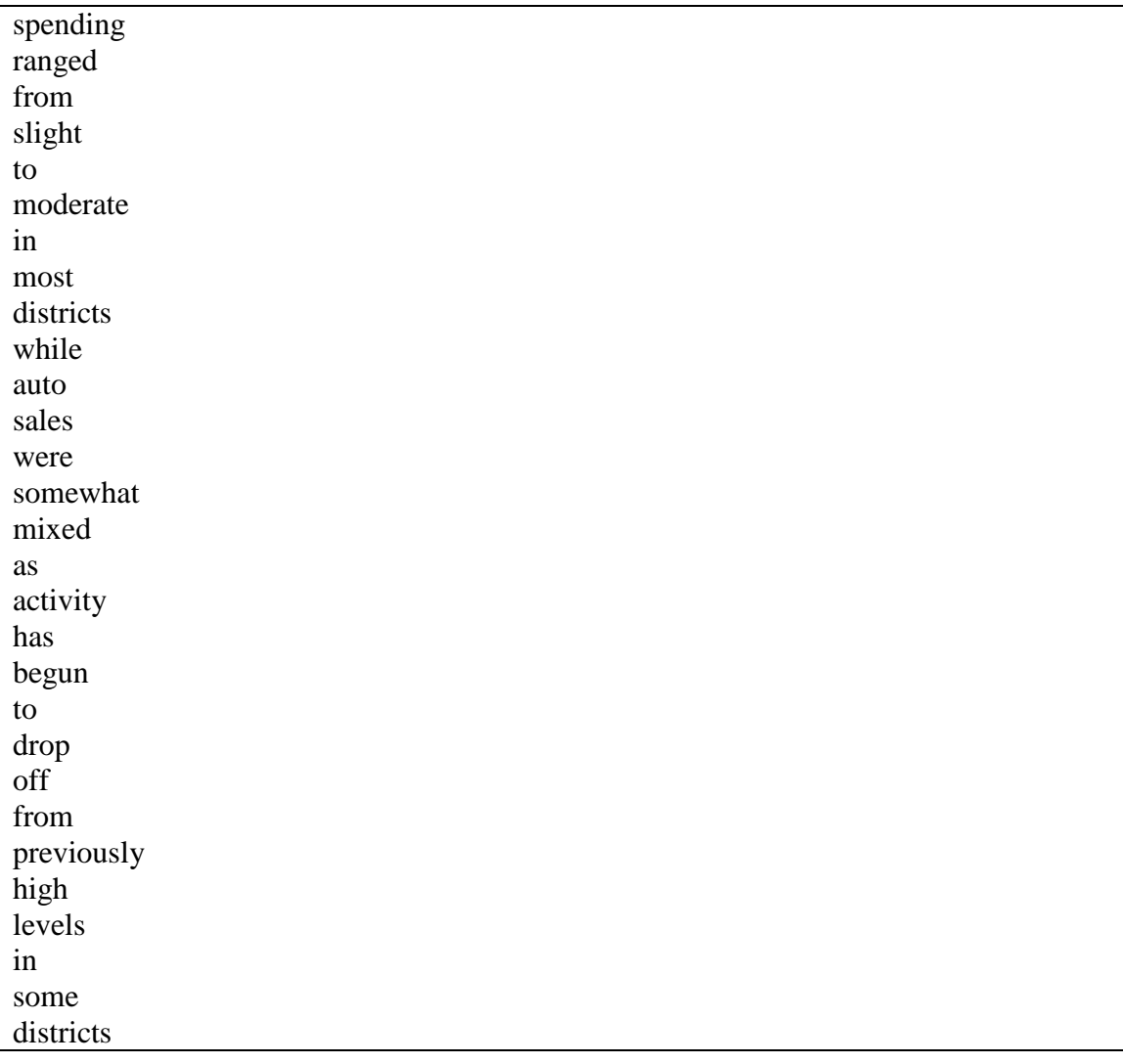

範例輸入:

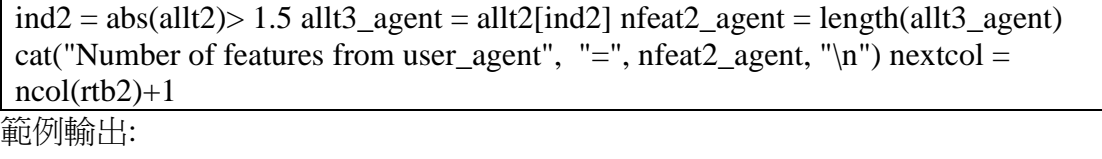

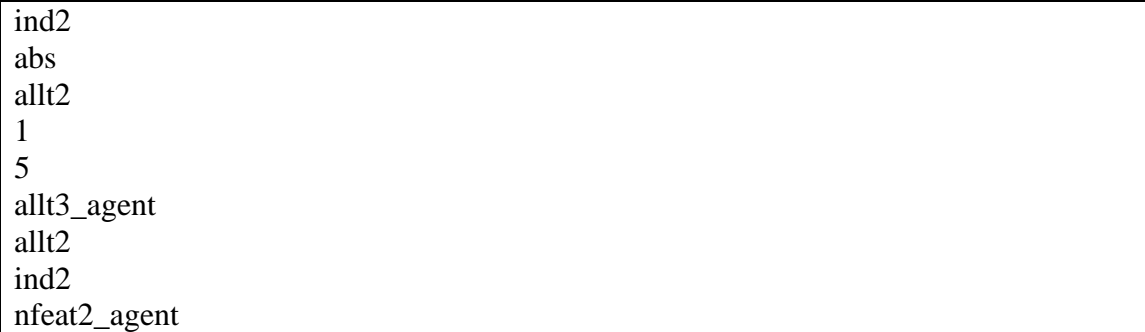

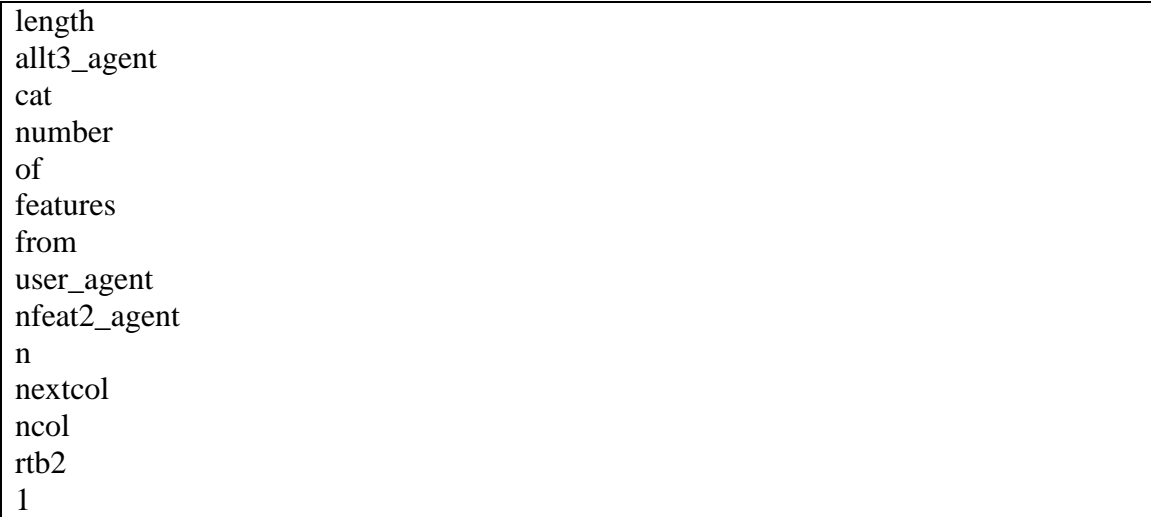

範例輸入:

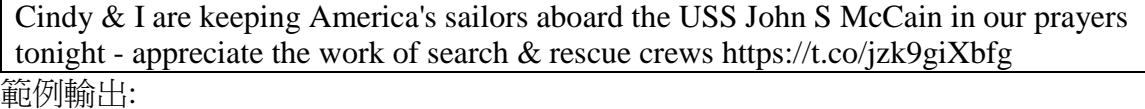

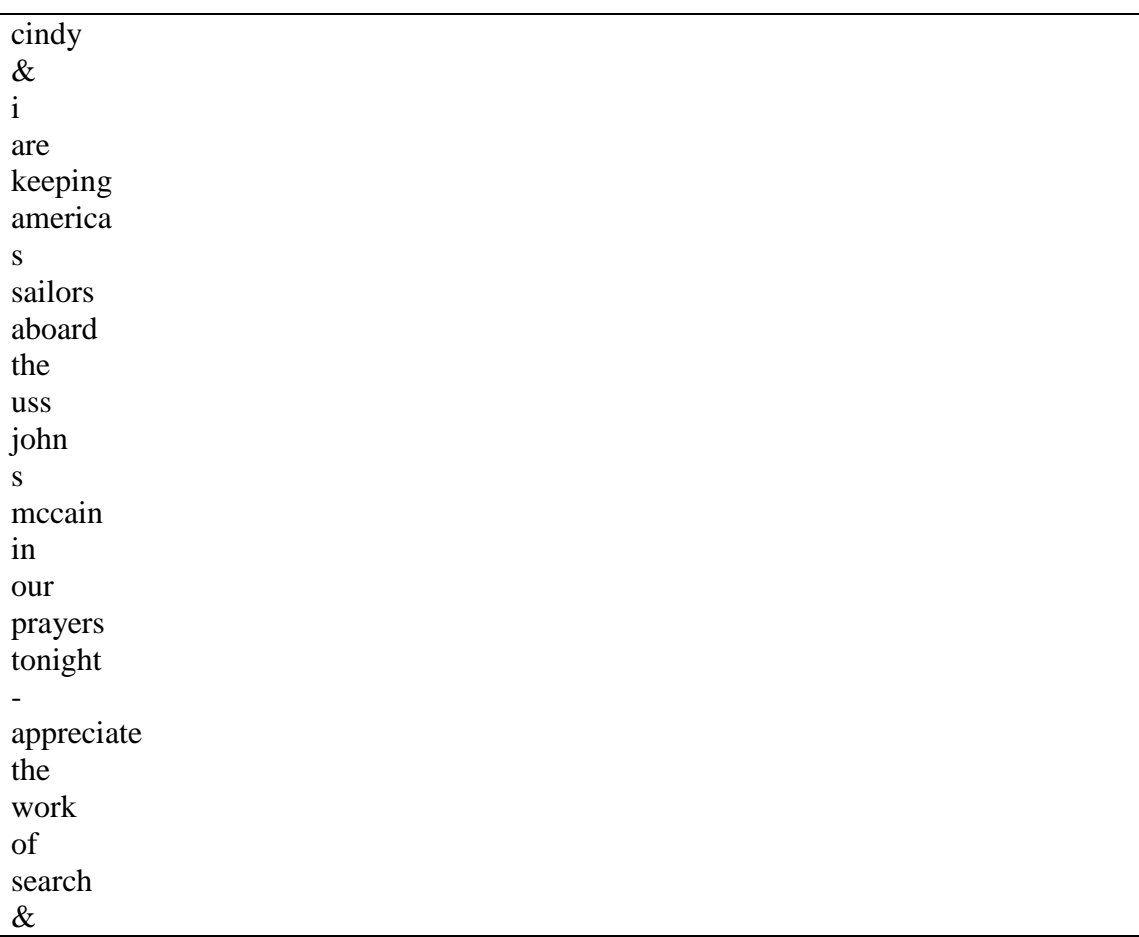

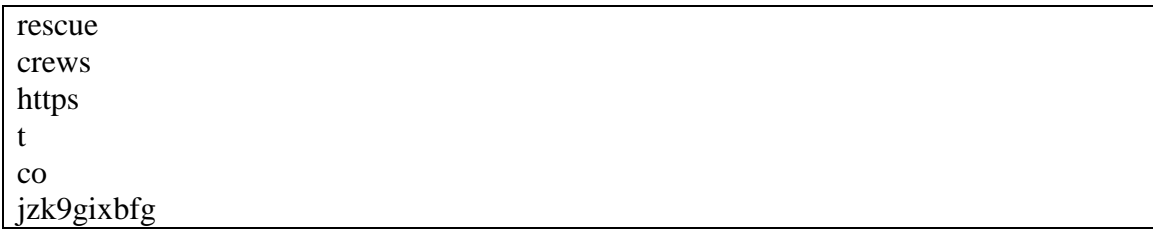

本題分數都由程式運算的正確性給分,一筆測試資料佔 2 分。